Following is a detail of how to address an individual MCU-32E in a multi-frame ANI system. Please note that the address is only read at power-up and will not change dynamically even if the address jumpers are changed. Also the maximum number of frames currently supported is 8 (addresses 0 thru 7).

## MCU-32 Euro Connector Pins

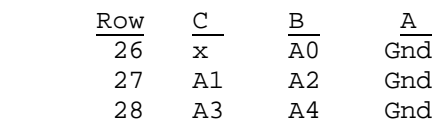

The frame address is obtained by grounding the appropriate pins to achieve the desired address number in a binary fashion. Some examples:

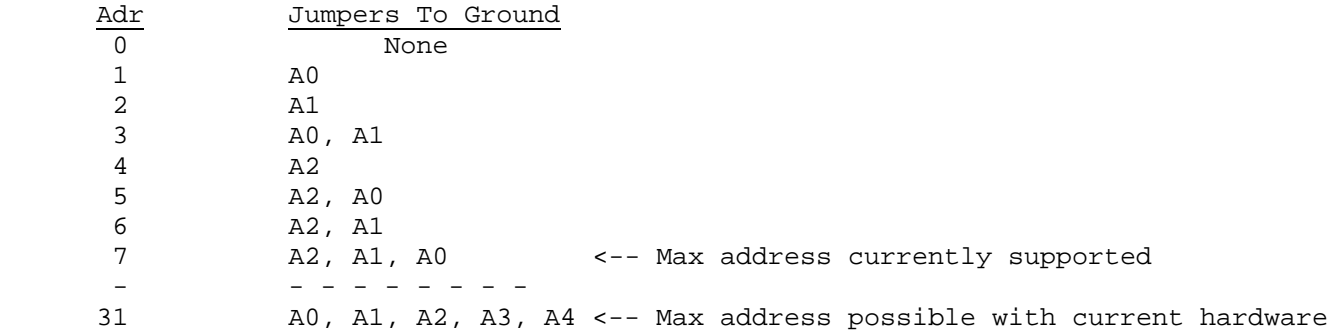